# **AutoGOLE MEICAN Pilot**

# **AutoGOLE MEICAN Pilot**

## **Pilot Proposal**

Run a pilot of the RNP's Cipó Service front-end interface – the MEICAN– being used by participant research and education networks (RENs) and exchange point (IXP) operators to configure multidomain point to point circuits. The participants will evaluate the MEICAN as the main interface for AutoGOLE GLIF Project.

# **Participants**

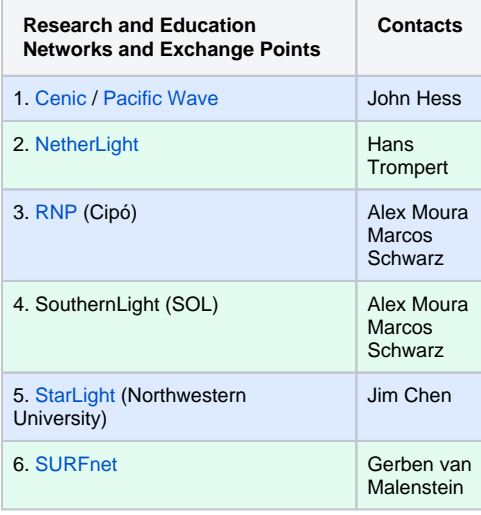

### **Suggestions**

As a guideline for experimenting MEICANwe propose that each participant evaluates the list of features below:

- Circuit Management
- Topology Visualization
- Bug reports
- Suggestions

Other interesting features

- Approval Workflow
- Automated Tests
- Monitoring (Beta)

#### **Documentation**

- **[MEICAN Quick Start Guide](https://wiki.rnp.br/download/attachments/92224105/HelpMeicanv3.pdf?version=1&modificationDate=1473343609000&api=v2) (PDF)**
- **[AutoGOLE Service URLs](https://wiki.rnp.br/display/secipo/AutoGOLE+Service+URLs)**

#### **ABOUT AUTOMATED GOLE PROJECT**

#### **The GLIF "Automated GOLE Pilot" Project**

The Global Lambda Integrated Facility (GLIF) is a cooperation between NRENs and research institutes with a twofold goal: to create a forum for engineers and researchers to exchange experiences, and to cooperate to make lambdas available for researchers and projects involved in data-intensive research.

In order to make global optical networking possible, GLIF exchange points have been created where long connections can be linked together to create multidomain lightpaths. These exchange points typically connect users on layers below L2. In order to clarify the policy applied at exchange points, the concept of a GLIF Open Lightpath Exchange (GOLE) has been defined. This mandates that GOLEs treat everyone the same, and be open about any policy that may be applied [GOLE].

Since the start of GLIF, inter-domain lightpath provisioning has involved much manual processing and actions, since each actor has to play an active role in the process of creating the lightpath, ranging from approving the request to changing the configuration of the network to accommodate the request. Often these are distributed over several time zones, which means that a lightpath request can take about two weeks to be implemented. Based on the Network Services Interface [NSI], the Automated GOLE testbed created by thirteen GOLEs with different implementations of the NSI Connection Service has made it possible for lightpaths to be created and destroyed within seconds. The early experiments with the Automated GOLE testbed have also helped to improve the NSI Connection Service version 2, which is now submitted as a draft standard.

Ref.: [https://geant3plus.archive.geant.net/Resources](https://geant3plus.archive.geant.net/Resources/White_Papers/Documents/MS101_MJ1-2-1_Network-Architectures-for-Cloud-Services.pdf) [/White\\_Papers/Documents/MS101\\_MJ1-2-1\\_Network-](https://geant3plus.archive.geant.net/Resources/White_Papers/Documents/MS101_MJ1-2-1_Network-Architectures-for-Cloud-Services.pdf)[Architectures-for-Cloud-Services.pdf](https://geant3plus.archive.geant.net/Resources/White_Papers/Documents/MS101_MJ1-2-1_Network-Architectures-for-Cloud-Services.pdf), Page 17

**Documentation and Contacts**

## **Pilot Results**

- **Pilot Report**
- **WRNP'17 SURFnet Talk about the MEICAN Pilot**

## **Documentation**

- **[MEICAN User Guide](https://wiki.rnp.br/display/secipo/MEICAN+User+Guide)**
- **[Testing Procedure](https://wiki.rnp.br/display/secipo/Testing+Procedure)**

## **Links**

- MEICAN: <http://meican-test.cipo.rnp.br/meican> (in production) (ask for user credentials by email to gre@rnp.br)
- MEICANPlayground: <http://meican-test.cipo.rnp.br/playground/> (User:autogole / Password:autogole)

# **AutoGOLE Contacts**

**[AutoGOLE mail list](mailto:autogole@lists.glif.is)**

# **Basic initial tests**

Try to create a circuit reservation and testcommuncationbetween endpoints using hosts

- 1. Create a basic circuit reservation
- 2. Try to create circuit between hosts (from the list of available hosts)
- 3. Try communication between hosts (ping etc)

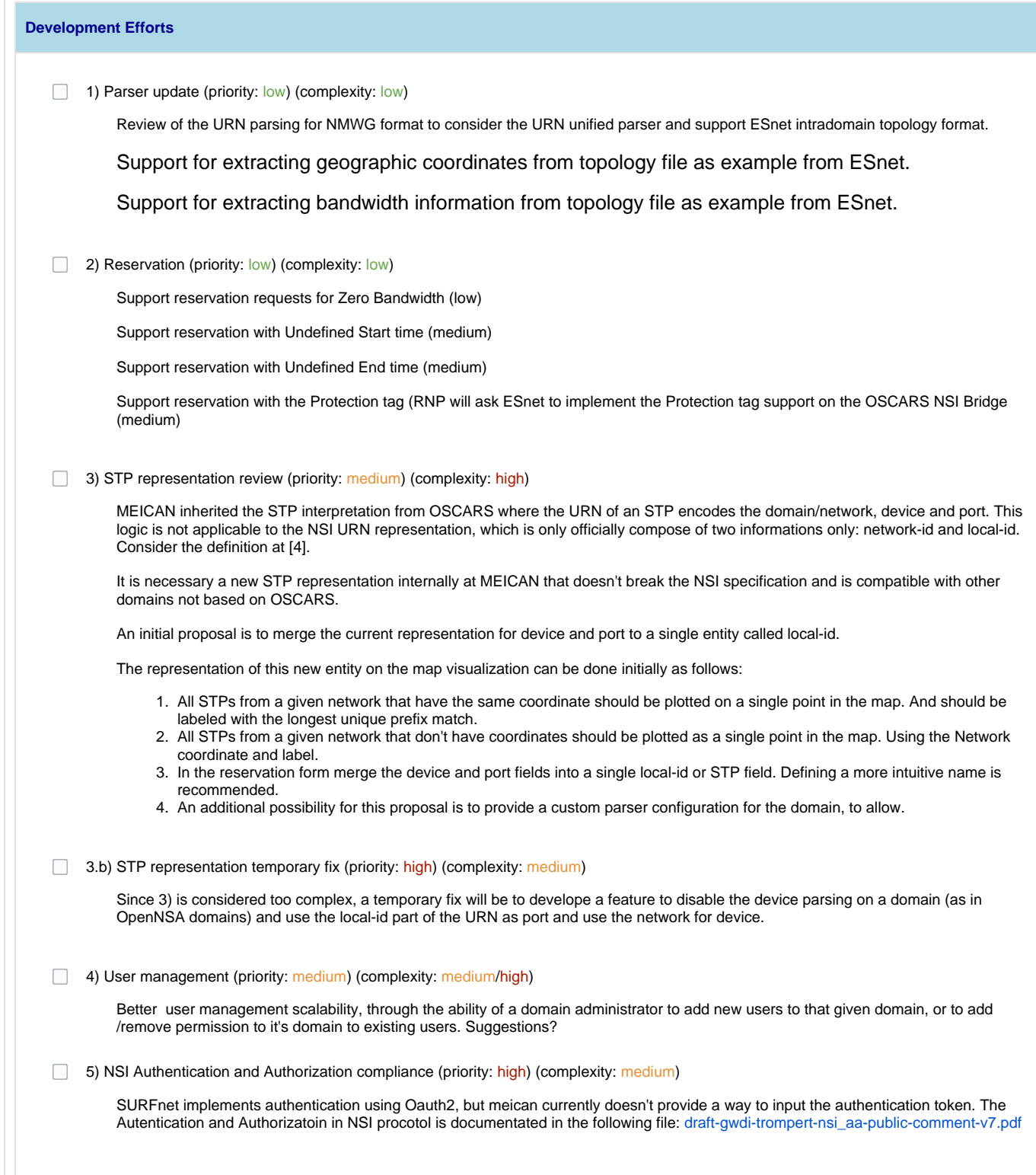